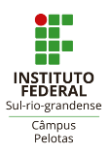

#### **PROGRAMA DE PÓS-GRADUAÇÃO EM EDUCAÇÃO – PPGEdu MESTRADO PROFISSIONAL EM EDUCAÇÃO E TECNOLOGIA – MPET**

# **EDITAL 04/2020**

O **Programa de Pós-Graduação em Educação – PPGEdu** – do Instituto Federal de Educação, Ciência e Tecnologia Sul-rio-grandense (IFSul/Campus Pelotas), torna público que estarão abertas as inscrições para **o Processo de Seleção Simplificada para Aluno Especial**, do curso de **Mestrado Profissional em Educação e Tecnologia (MPET)**, para ingresso no **primeiro semestre de 2020.**

# **1. DO CRONOGRAMA:**

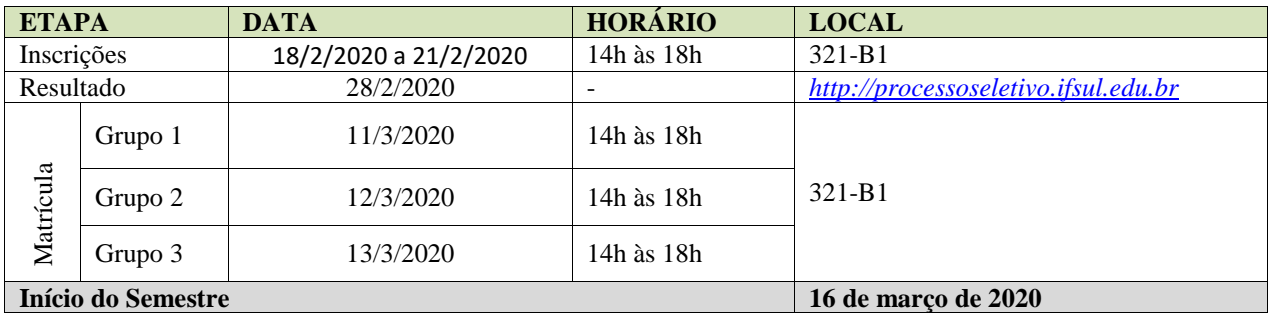

**Quadro 1:** Cronograma do Processo de Seleção

# **2. DA INSCRIÇÃO:**

As inscrições serão realizadas, *exclusivamente,* na secretaria do Programa, na Praça 20 de Setembro, 455, Campus Pelotas; os candidatos que não puderem comparecer pessoalmente à Secretaria do Programa poderão se fazer representar por outra pessoa, devidamente autorizada por procuração, contudo **não serão aceitas inscrições via correio.**

# **3. DOS REQUISITOS PARA INSCRIÇÃO:**

O candidato deverá entregar **uma** (1) **lauda** com a **justificativa de sua candidatura (máximo 20 linhas)**, identificando seu nome e a disciplina/seminário que pretende cursar (no máximo 1 por semestre), podendo elencar uma segunda opção para o caso de não ser atendido em sua preferência; além disso, deverá anexar **a cópia do Currículo Lattes** e a **ficha de inscrição preenchida,** disponível em **(http://processoseletivo.ifsul.edu.br/)**.

## **4. DA SELEÇÃO:**

A seleção será realizada com base em análise do currículo do/a candidato/a e de sua justificativa para cursar a disciplina/seminário pretendido/a.

## **5. DO RESULTADO:**

Os resultados serão divulgados no site **(http://processoseletivo.ifsul.edu.br).**

# **6. DA MATRÍCULA:**

O processo está organizado em **três (3) Grupos**, os quais determinam os dias específicos em que a matrícula será efetuada, conforme dispõe o **Quadro 1**, **exclusivamente**, na secretaria do PPGEdu, IFSul, Campus Pelotas, mediante a apresentação dos documentos solicitados (**Quadro 2)**; os candidatos que não puderem comparecer pessoalmente, poderão se fazer representar por outra pessoa, devidamente autorizada **via procuração**.

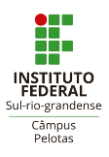

### **PROGRAMA DE PÓS-GRADUAÇÃO EM EDUCAÇÃO – PPGEdu MESTRADO PROFISSIONAL EM EDUCAÇÃO E TECNOLOGIA – MPET**

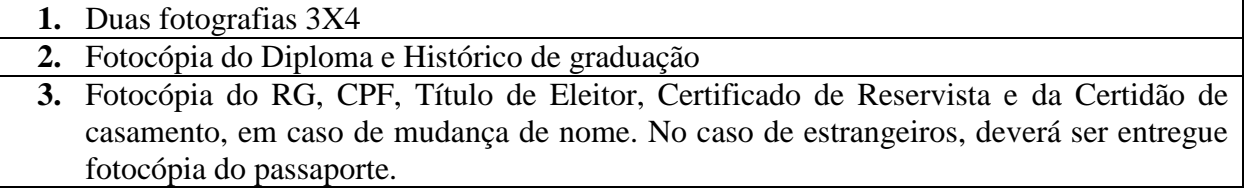

**Quadro 2:** Documentos necessários para efetuação da matrícula

### **7. DAS VAGAS:**

Para o **1º semestre de 2020**, serão oferecidas vagas, conforme dispõe o **Quadro 3**, respeitando-se o limite de vinte (20) vagas por seminário.

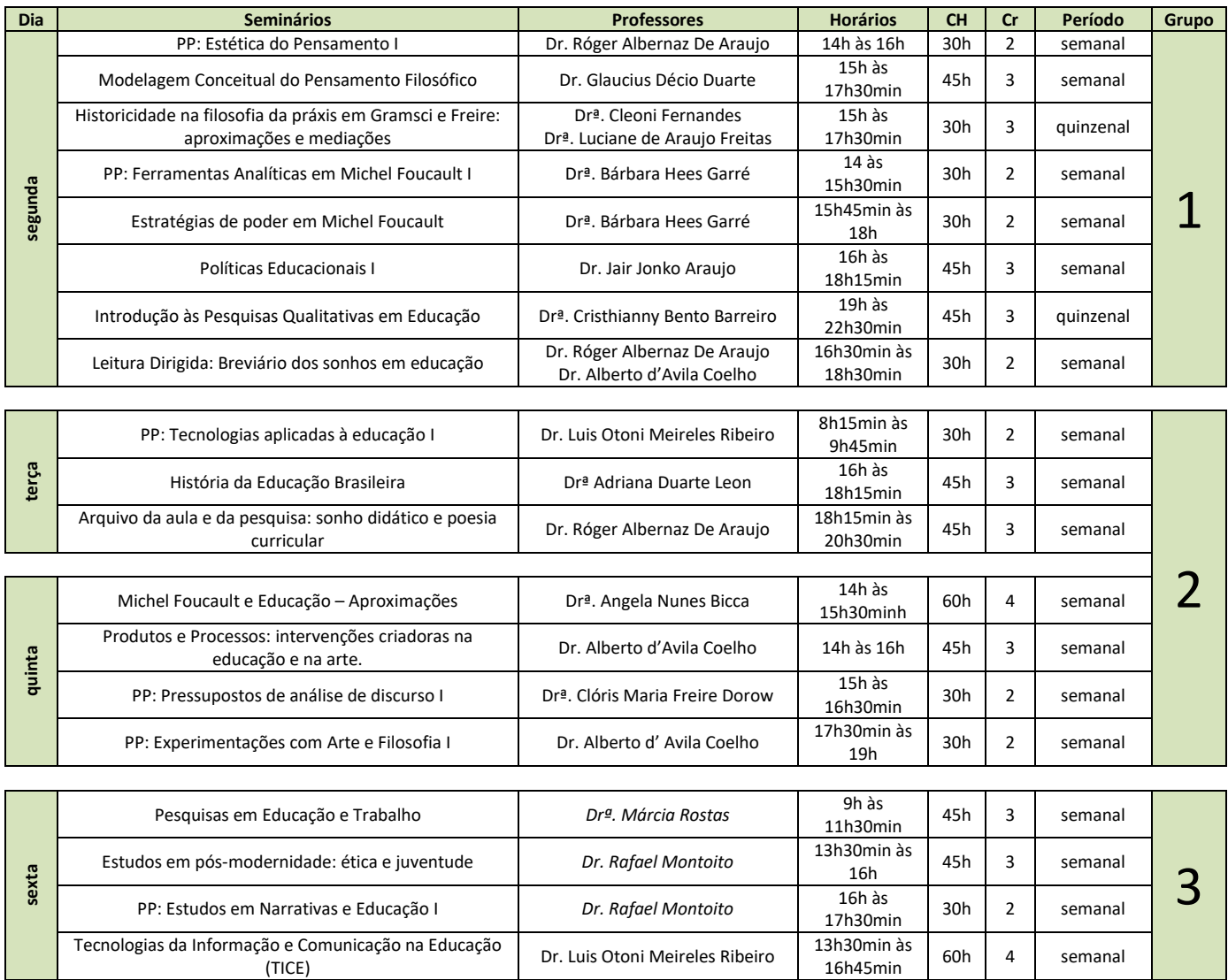

#### **Quadro 3:** Distribuição dos Seminários e Quadro de Vagas

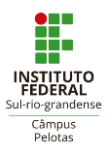

#### **PROGRAMA DE PÓS-GRADUAÇÃO EM EDUCAÇÃO – PPGEdu MESTRADO PROFISSIONAL EM EDUCAÇÃO E TECNOLOGIA – MPET**

Pelotas, 16 de fevereiro de 2020

**Prof. Dr. Róger Albernaz De Araujo COORDENADOR DO PROGRAMA DE PÓS-GRADUAÇÃO EM EDUCAÇÃO – PPGEdu MESTRADO PROFISSIONAL EM EDUCAÇÃO E TECNOLOGIA – MPET IFSul – Câmpus Pelotas**

De acordo:

**Prof. Msc. Júlio César Mesquita Ruzicki CHEFE DO DEPARTAMENTO DE ENSINO DE GRADUAÇÃO E PÓS-GRADUAÇÃO IFSul – Câmpus Pelotas**

**Prof. Msc. Rafael Krolow DIRETOR DE ENSINO IFSul – Câmpus Pelotas**

**Prof. Msc. Carlos Jesus Anghinoni Corrêa DIRETOR-GERAL IFSul – Câmpus Pelotas**